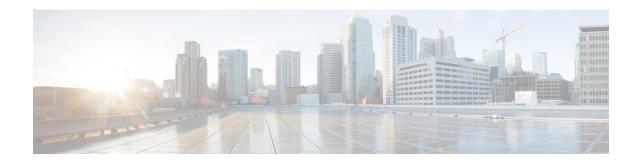

### show sgs-service

This chapter describes the output of the **show sgs-service** command.

- show sgs-service offload-status service-name, on page 1
- show sgs-service statistics all, on page 1
- show sgs-service vlr-status full, on page 4

## show sgs-service offload-status service-name

Displays statistics for all VLRs flagged for offload for the specified SGs service.

Table 1: show sgs-service offload-status service-name Command Output Descriptions

| Field                           | Description                                              |
|---------------------------------|----------------------------------------------------------|
| VLR Name                        | The VLR name as configured in the SGs service.           |
| VLR Offload                     | Displays if the VLR is configured/marked for offload.    |
| Offload Marked Subscriber Count | The number of subscribers that have yet to be offloaded. |
| Total Attached Subscribers      | The total number of subscribers to be offloaded.         |

### show sgs-service statistics all

Displays SGs service statistics for all SGs services configured on the system.

#### Table 2: show sgs-service statistics all Command Output Descriptions

| Field                 | Description                                                         |
|-----------------------|---------------------------------------------------------------------|
| SCTP Statistics       |                                                                     |
| Transmitted SCTP Data |                                                                     |
| Init Chunks           | The total number of initial chunks transmitted by this service.     |
| Init Ack Chunks       | The total number of initial ack chunks transmitted by this service. |
| Shutdown Chunks       | The total number of shutdown chunks transmitted by this service.    |

| Field                    | Description                                                                                 |
|--------------------------|---------------------------------------------------------------------------------------------|
| Cookie Chunks            | The total number of cookie chunks transmitted by this service.                              |
| Data Chunks              | The total number of chunks transmitted by this service.                                     |
| Data Ack Chunks          | The total number of data ack chunks transmitted by this service.                            |
| Shutdown Complete Chunks | The total number of shutdown complete chunks transmitted by this service.                   |
| Heartbeat Chunks         | The total number of heartbeat chunks transmitted by this service.                           |
| HeartBeat Ack Chunks     | The total number of heartbeat ack chunks transmitted by this service.                       |
| Abort Chunks             | The total number of abort chunks transmitted by this service.                               |
| Error Chunks             | The total number of error chunks transmitted by this service.                               |
| Init Chunks              | The total number of initial chunks received by this service.                                |
| Init Ack Chunks          | The total number of initial ack chunks received by this service.                            |
| Shutdown Chunks          | The total number of shutdown chunks received by this service.                               |
| Cookie Chunks            | The total number of cookie chunks received by this service.                                 |
| Data Chunks              | The total number of chunks received by this service.                                        |
| Data Ack Chunks          | The total number of data ack chunks received by this service.                               |
| Shutdown Complete Chunks | The total number of shutdown complete chunks received by this service.                      |
| Heartbeat Chunks         | The total number of heartbeat chunks received by this service.                              |
| HeartBeat Ack Chunks     | The total number of heartbeat ack chunks received by this service.                          |
| Abort Chunks             | The total number of abort chunks received by this service.                                  |
| Error Chunks             | The total number of error chunks received by this service.                                  |
| Init Chunks              | The total number of initial chunks retransmitted by this service.                           |
| Total Bytes Sent         | The total number of SCTP bytes sent by this service.                                        |
| Total Bytes Received     | The total number of SCTP bytes received by this service.                                    |
| Total Packets Sent       | The total number of SCTP packets sent by this service.                                      |
| Total Packets Received   | The total number of SCTP packets received by this service.                                  |
| SGS-AP Statistics        |                                                                                             |
| SGS-AP Data              |                                                                                             |
| Tx                       | The total number of messages transmitted by this service for the associated message type.   |
| ReTx                     | The total number of messages retransmitted by this service for the associated message type. |

| Field                      | Description                                                                                          |
|----------------------------|----------------------------------------------------------------------------------------------------|
| Rx                         | The total number of messages received by this service for the associated message type.               |
| Paging Request             | The total number of paging request messages.                                                         |
| Paging Reject              | The total number of paging reject messages.                                                          |
| Service Request            | The total number of service request messages.                                                        |
| Downlink Unitdata          | The total number of downlink unit data messages.                                                     |
| Uplink Unitdata            | The total number of uplink unit data messages.                                                       |
| Location Update Request    | The total number of Location Update Request messages.                                                |
| Location Update Accept     | The total number of Location Update Accept messages.                                                 |
| Location Update Reject     | The total number of Location Update Reject messages.                                                 |
| Location Update Timeout    | The total number of Location Update Request messages not received from HSS/MSC due to ts6-1 timeout. |
|                            | Note that only the Rx counter will increment. Tx and ReTx counters are not supported.                |
| TMSI Reallocation Complete | The total number of TMSI reallocation complete messages.                                             |
| Alert Request              | The total number of alert request messages.                                                          |
| Alert Ack                  | The total number of alert ack messages.                                                              |
| Alert Reject               | The total number of alert reject messages.                                                           |
| UE Activity Indication     | The total number of UE activity indication messages.                                                 |
| EPS Detach Indication      | The total number of EPS detach indication messages.                                                  |
| EPS Detach Ack             | The total number of EPS detach ack messages.                                                         |
| IMSI Detach Indication     | The total number of IMSI detach indication messages.                                                 |
| IMSI Detach Ack            | The total number of IMSI detach ack messages.                                                        |
| Reset Indication           | The total number of reset indication messages.                                                       |
| Reset Ack                  | The total number of reset ack messages.                                                              |
| MM Information Request     | The total number of MM information request messages.                                                 |
| Release Request            | The total number of release request messages.                                                        |
| Status                     | The total number of status messages.                                                                 |
| UE Unreachable             | The total number of UE unreachable messages.                                                         |
| Service Abort Request      | The total number of SGsAP-SERVICE-ABORT-REQUEST messages.                                            |
| Unknown MSG                | The total number of unknown messages.                                                                |

# show sgs-service vlr-status full

#### Table 3: show sgs-service vlr-status Command Output Descriptions

| Field                | Description                                                                                                    |
|----------------------|----------------------------------------------------------------------------------------------------|
| MMEMGR               | The MME manager instance where the SGs service is running.                                                                                                    |
| MME Reset            | A system-wide parameter which is set to "Yes" when the MME service (and SGS service) is up or after the MME restarts after a failure. This is a restoration indicator at MME service. |
| Service ID           | The system generated identification number of the SGs service.                                                                                                    |
| Peer ID              | The system generated identification number of the VLR's SCTP connection.                                                                                                    |
| VLR Name             | The VLR name as configured in the SGs service.                                                                                                    |
| SGS Service Name     | The configured SGs service name.                                                                                                    |
| VLR Offload          | Displays if the VLR is configured/marked for offload state.                                                                                                    |
| SGS Service Address  | The IP address of the interface to which the SGs service is bound.                                                                                                    |
| SGS Service Port     | The port number of the interface to which the SGs service is bound.                                                                                                    |
| VLR IP Address (es)  | The VLR IP address as configured in the SGs service. If multi-homing is configured, both addresses will be shown. The path status for each is displayed as either UP or DOWN.         |
| VLR Port             | The VLR port number as configured in the SGs service.                                                                                                    |
| Assoc State          | The current state of the SCTP association, either UP or DOWN.                                                                                                    |
| Assoc Uptime         | The total amount of time ( hours   minutes   seconds) the current SCTP association has been active (up).                                                                              |
|                      | The format of Assoc UpTime is 0000d00h00m (where d= day, h=hour, m=minutes) when h > =24 hrs, otherwise it will be displayed as 00h00m00s.                                            |
| Assoc State Up Count | The total number of times the SCTP association has come up.                                                                                                    |

| Field                              | Description                                                                                                    |
|------------------------------------|----------------------------------------------------------------------------------------------------|
| VLR Failure Detach                 | Indicates if the <b>sgs vlr-failure</b> Exec Mode command is enabled (Yes) or disabled (No).                                      |
|                                    | Detach Count: The total number of subscribers that have already been detached as a result of the sgs vlr-failure command.         |
|                                    | Total: Indicates the total number of subscribers that have to be detached.                                                        |
|                                    | <b>Note:</b> This field is <b>not</b> displayed when the <b>vlr-recover</b> Config Mode command is enabled.                       |
| SGs Service Configured VLR Failure | Indicates if the SGs service <b>vlr-recover</b> Config Mode command is enabled (Yes) or disabled (No).                            |
|                                    | Detach Count: The total number of subscribers that have already been detached as a result of the SGs Service VLR Failure feature. |
|                                    | Total: Indicates the total number of subscribers that have to be detached.                                                        |
|                                    | <b>Note:</b> This field is only displayed when the SGs Service VLR Failure feature has been configured.                           |
| VLR Recover Detach                 | Indicates if the <b>sgs vlr-recover</b> Exec Mode command is enabled (Yes) or disabled (No).                                      |
|                                    | Detach Count: The total number of subscribers that have already been detached as a result of the sgs vlr-recover command.         |
|                                    | Total: Indicates the total number of subscribers that have to be detached.                                                        |
| SGS-AP Statistics                  |                                                                                                    |
| Tx                                 | The total number of messages transmitted by this service for the associated message type.                                         |
| ReTx                               | The total number of messages retransmitted by this service for the associated message type.                                       |
| Rx                                 | The total number of messages received by this service for the associated message type.                                            |
| Paging Request                     | The total number of paging request messages.                                                                                      |
| Paging Reject                      | The total number of paging reject messages.                                                                                       |
| Service Request                    | The total number of service request messages.                                                                                     |
| Downlink Unitdata                  | The total number of downlink unit data messages.                                                                                  |
| Uplink Unitdata                    | The total number of uplink unit data messages.                                                                                    |
| Location Update Request            | The total number of Location Update Request messages.                                                                             |
| Location Update Accept             | The total number of Location Update Accept messages.                                                                              |
| Location Update Reject             | The total number of Location Update Reject messages.                                                                              |

| Field                      | Description                                                                                          |
|----------------------------|----------------------------------------------------------------------------------------------------|
| Location Update Timeout    | The total number of Location Update Request messages not received from HSS/MSC due to ts6-1 timeout. |
|                            | Note that only the Rx counter will increment. Tx and ReTx counters are not supported.                |
| TMSI Reallocation Complete | The total number of TMSI reallocation complete messages.                                             |
| Alert Request              | The total number of alert request messages.                                                          |
| Alert Ack                  | The total number of alert ack messages.                                                              |
| Alert Reject               | The total number of alert reject messages.                                                           |
| UE Activity Indication     | The total number of UE activity indication messages.                                                 |
| EPS Detach Indication      | The total number of EPS detach indication messages.                                                  |
| EPS Detach Ack             | The total number of EPS detach ack messages.                                                         |
| IMSI Detach Indication     | The total number of IMSI detach indication messages.                                                 |
| IMSI Detach Ack            | The total number of IMSI detach ack messages.                                                        |
| Reset Indication           | This statistic has been deprecated.                                                                  |
| Reset Ack                  | This statistic has been deprecated.                                                                  |
| MM Information Request     | The total number of MM information request messages.                                                 |
| Release Request            | The total number of release request messages.                                                        |
| Status                     | The total number of status messages.                                                                 |
| UE Unreachable             | The total number of UE unreachable messages.                                                         |
| Service Abort Request      | The total number of SGsAP-SERVICE-ABORT-REQUEST messages.                                            |
| Unknown MSG                | The total number of unknown messages.                                                                |

### Flow debug stats for VLR address index:

Each of the following statistics is only displayed if the stat's value is non-zero. These stats are typically used for debugging.

| NPU Flow created for Primary IPA        | The total number of NPU Flow created for Primary IPA.        |
|-----------------------------------------|--------------------------------------------------------------|
| NPU Flow created for Secondary IPA      | The total number of NPU Flow created for Secondary IPA.      |
| Primary IPA flow add requests sent      | The total number of Primary IPA flow add requests sent.      |
| Secondary IPA flow add requests sent    | The total number of Secondary IPA flow add requests sent.    |
| Primary IPA flow add success received   | The total number of Primary IPA flow add success received.   |
| Secondary IPA flow add success received | The total number of Secondary IPA flow add success received. |
| Primary IPA flow add failed             | The total number of Primary IPA flow add failed.             |
| Secondary IPA flow add failed           | The total number of Secondary IPA flow add failed.           |
|                                         |                                                              |

| Field                                   | Description                                                  |
|-----------------------------------------|--------------------------------------------------------------|
| Primary IPA flow alloc failed           | The total number of Primary IPA flow alloc failed.           |
| Secondary IPA flow alloc failed         | The total number of Secondary IPA flow alloc failed .        |
| Primary IPA flow insert failed          | The total number of Primary IPA flow insert failed.          |
| Secondary IPA flow insert failed        | The total number of Secondary IPA flow insert failed.        |
| Primary IPA flow delete requests sent   | The total number of Primary IPA flow delete requests sent.   |
| Secondary IPA flow delete requests sent | The total number of Secondary IPA flow delete requests sent. |
| Primary IPA flow delete success         | The total number of Primary IPA flow delete success.         |
| Secondary IPA flow delete success       | The total number of Secondary IPA flow delete success .      |
| Primary IPA flow delete failed          | The total number of Primary IPA flow delete failed .         |
| Secondary IPA flow delete failed        | The total number of Secondary IPA flow delete failed.        |
| Primary IPA flow delete no match        | The total number of Primary IPA flow delete no match.        |
| Secondary IPA flow delete no match      | The total number of Secondary IPA flow delete no match.      |
| Primary IPA invalid flowid              | The total number of Primary IPA invalid flowid.              |
| Secondary IPA invalid flowid            | The total number of Secondary IPA invalid flowid.            |
| Primary IPA invalid NPU response        | The total number of Primary IPA invalid NPU response.        |
| Secondary IPA invalid NPU response      | The total number of Secondary IPA invalid NPU response.      |
| Max per VLR associations reached        | The total number of Max per VLR associations reached .       |
| Invalid NPU response codes              | The total number of Invalid NPU response codes .             |
| Primary IPA flow resp code[%s] count    | The total number of Primary IPA flow resp code[%s] count.    |
| Secondary IPA flow resp code[%s] count  | The total number of Secondary IPA flow resp code[%s] count.  |
| Total VLRs                              | The total number of VLRs configured in the SGs service.      |

show sgs-service vlr-status full